# **Manual de acceso a tu recinto**

¿Cómo operar el acceso con control remoto, código QR o acceso manual?

### **CONTACTO**

**Dirección**

Augusta 1577 Las Condes Santiago - Chile **Online**

ventas@safecard.cl soporte@safecard.cl www.safecard.cl

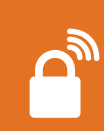

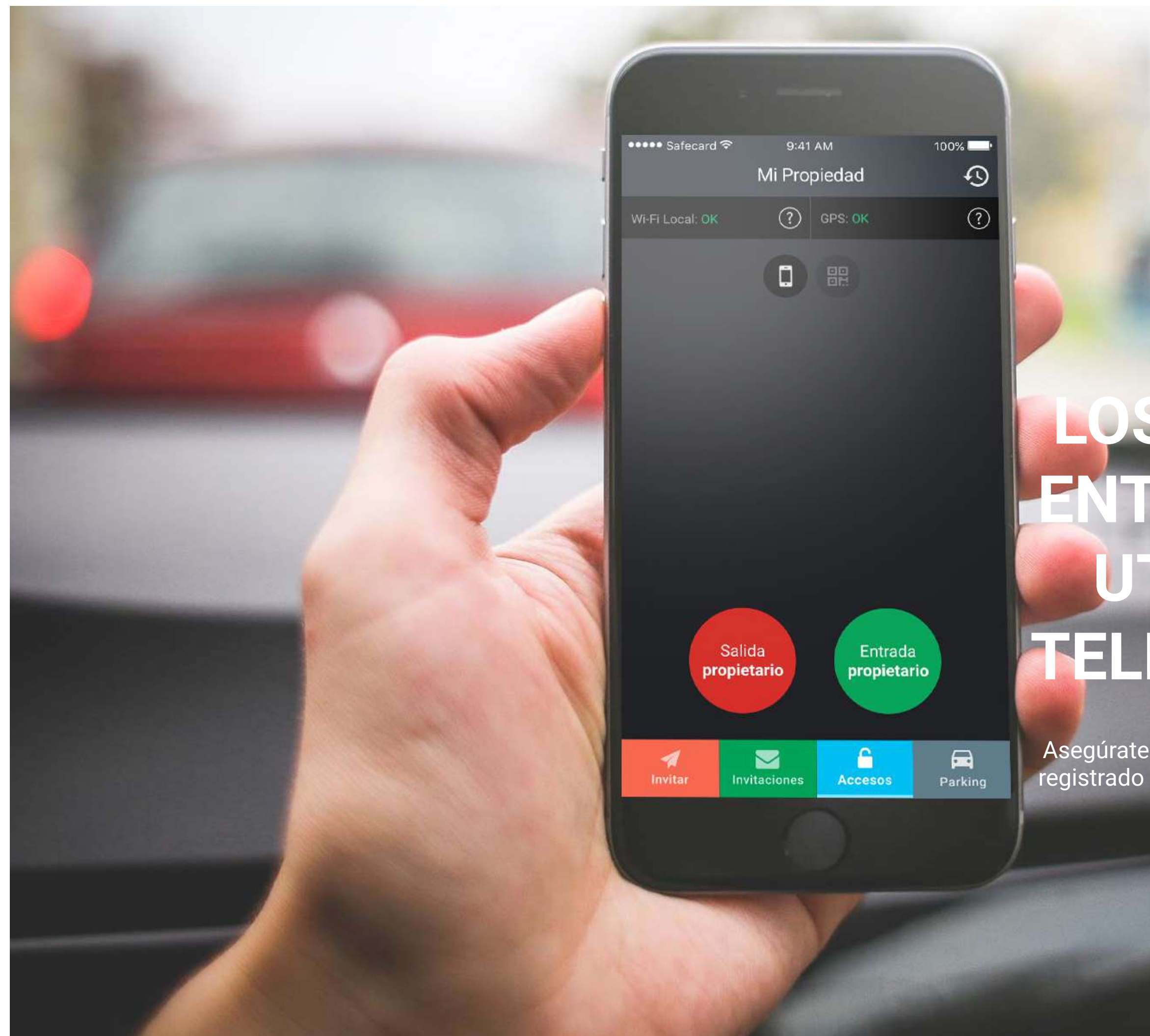

# **LOS RESIDENTES ENTRAN Y SALEN UTILIZANDO SU TELÉFONO MÓVIL**

Asegúrate que tu número de teléfono celular este registrado como propietario con tu administrador.

Ajustes.

Historial de acceso.

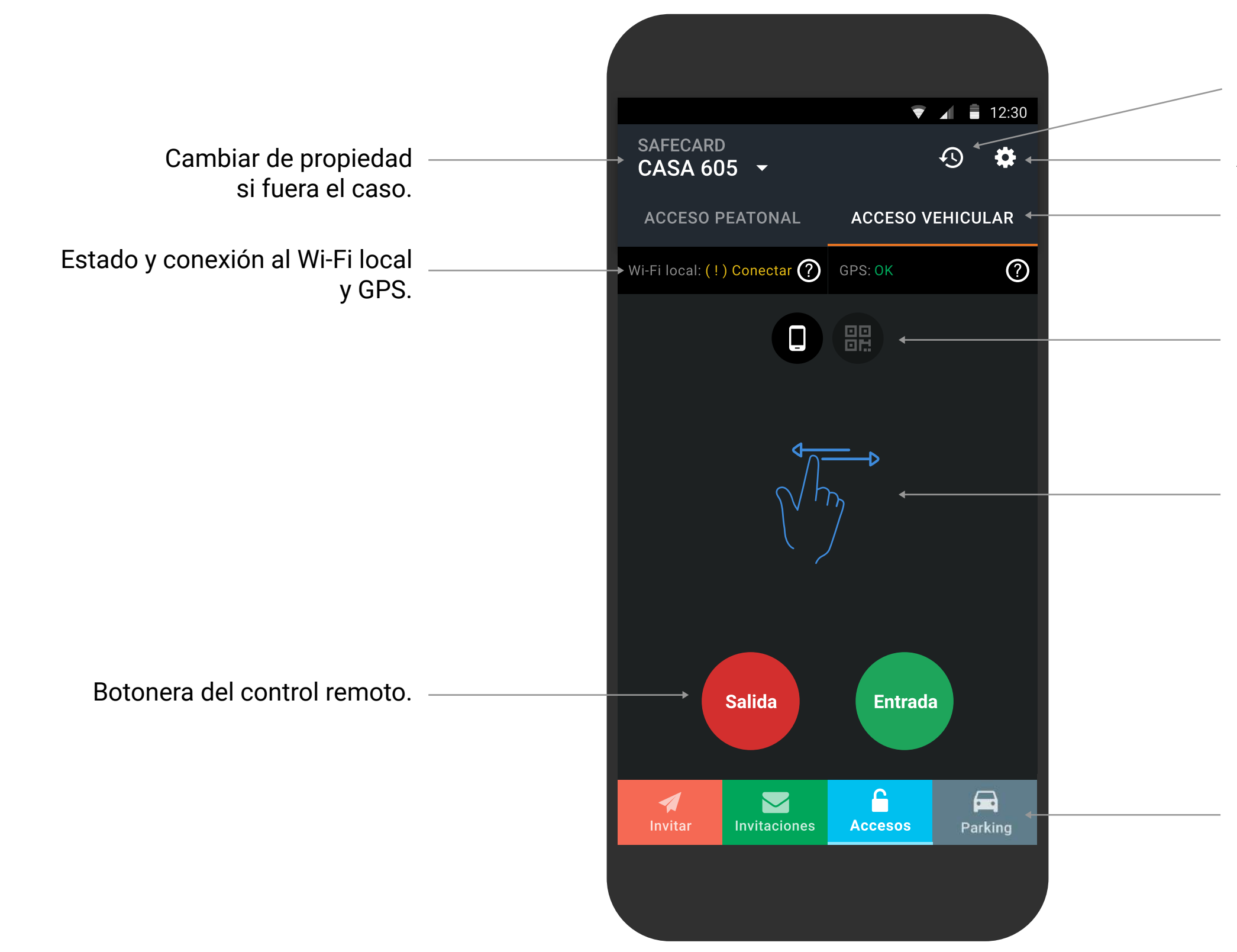

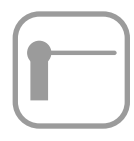

Sectores disponibles.

Menú principal.

Cambiar tipo de acceso de control remoto a código QR.

Desliza la pantalla para cambiar de sector.

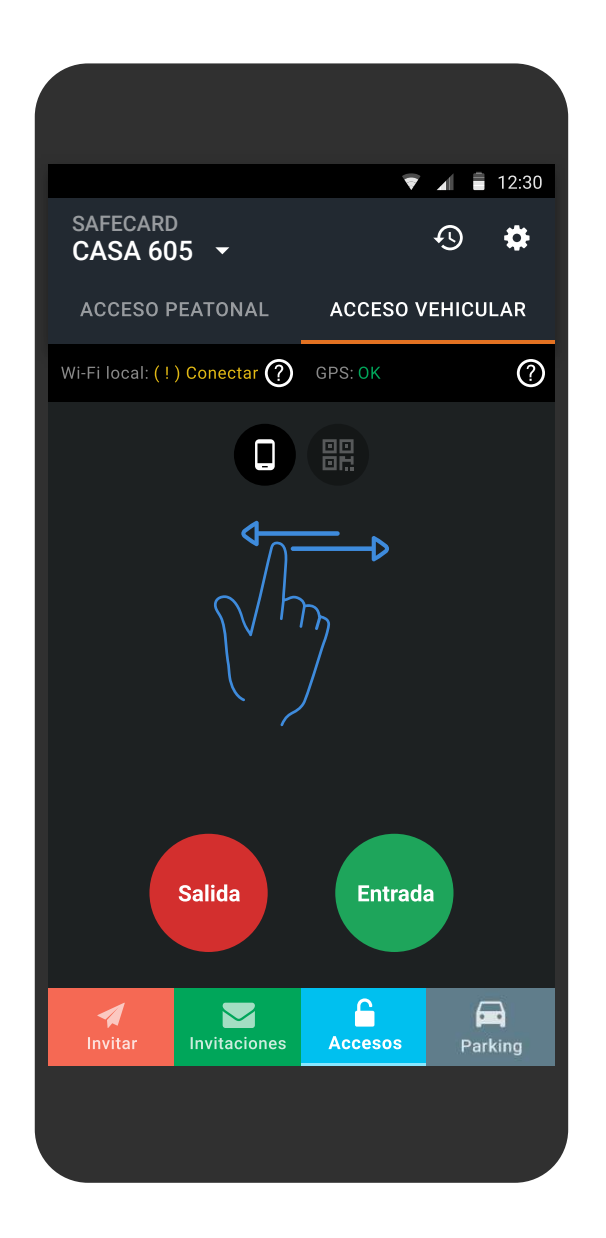

Para poder salir o entrar a tu recinto, usa tu control remoto y agiliza tus accesos en horario punta, usando tanto las barreras de propietarios como las de visitas.

Los botones de color ROJO permiten la salida de tu recinto, mientras que los VERDES permiten ingresar.

# Acceso por control remoto

## Wi-Fi local

Procura conectarte a la red de Wi-Fi **"Safecard Access WiFi Local"** ingresando la clave **"safecard"** (escribe todo en minúsculas) para operar las barreras más rápido.

### GPS

Para poder operar el control remoto es necesario que autorices a la aplicación para acceder a tu ubicación cuando operes las barreras.

Si estás conectado al Wi-Fi local, no es obligatorio el GPS para operar el control

remoto.

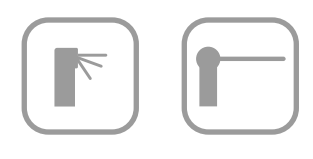

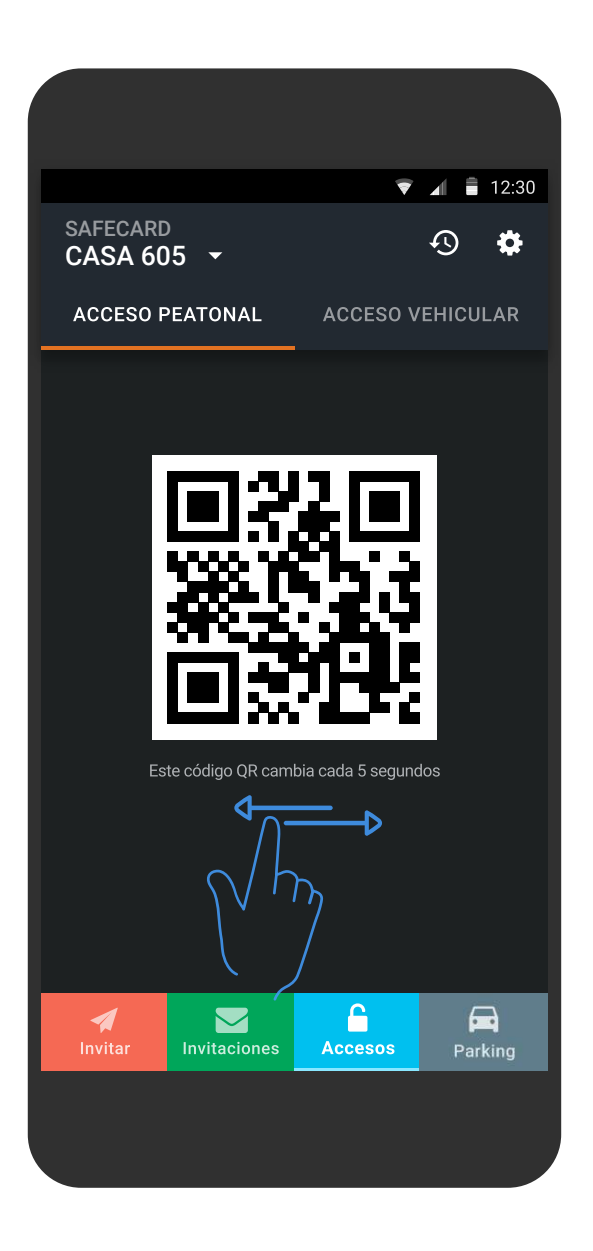

También puedes hacer uso del acceso a través del código QR, cambiando el tipo de acceso.

# Acceso por código QR

### Acceso vehicular

Presenta el código QR en los iSafe que están en los accesos del recinto y así opera la apertura de las barreras.

### Acceso peatonal

Presenta el código QR directamente en los torniquetes que están en los accesos del recinto para ejecutar el ingreso.

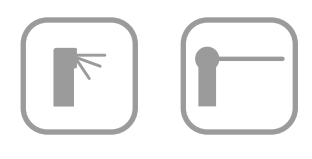

Si no tienes la aplicación por algún motivo, accede a tu comunidad ingresando tu número de celular más tu PIN de 4 digitos para accionar la apertura de barreras, a través de un iSafe (poste de acceso) o acceso peatonal a través de torniquetes.

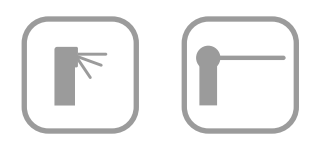

# Acceso manual

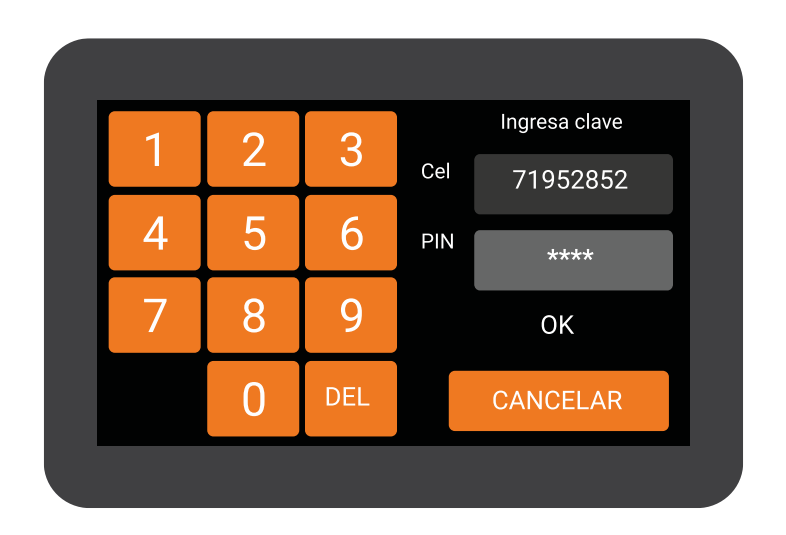

Las barreras instaladas en tu recinto son de corte, esto significa que permiten el paso de un solo vehículo por apertura, esta medida es para un mejor control de quien es el que ingresa al condominio por acceso vehicular.

Si vez que la barrera se encuentra arriba es recomendable que esperes a que baje y luego realizar tu apertura.

Con esto estas contribuyendo al buen uso de el acceso vehicular.

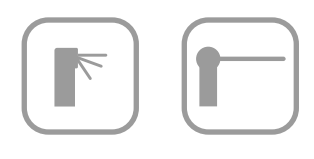

# ¡Nota importante!

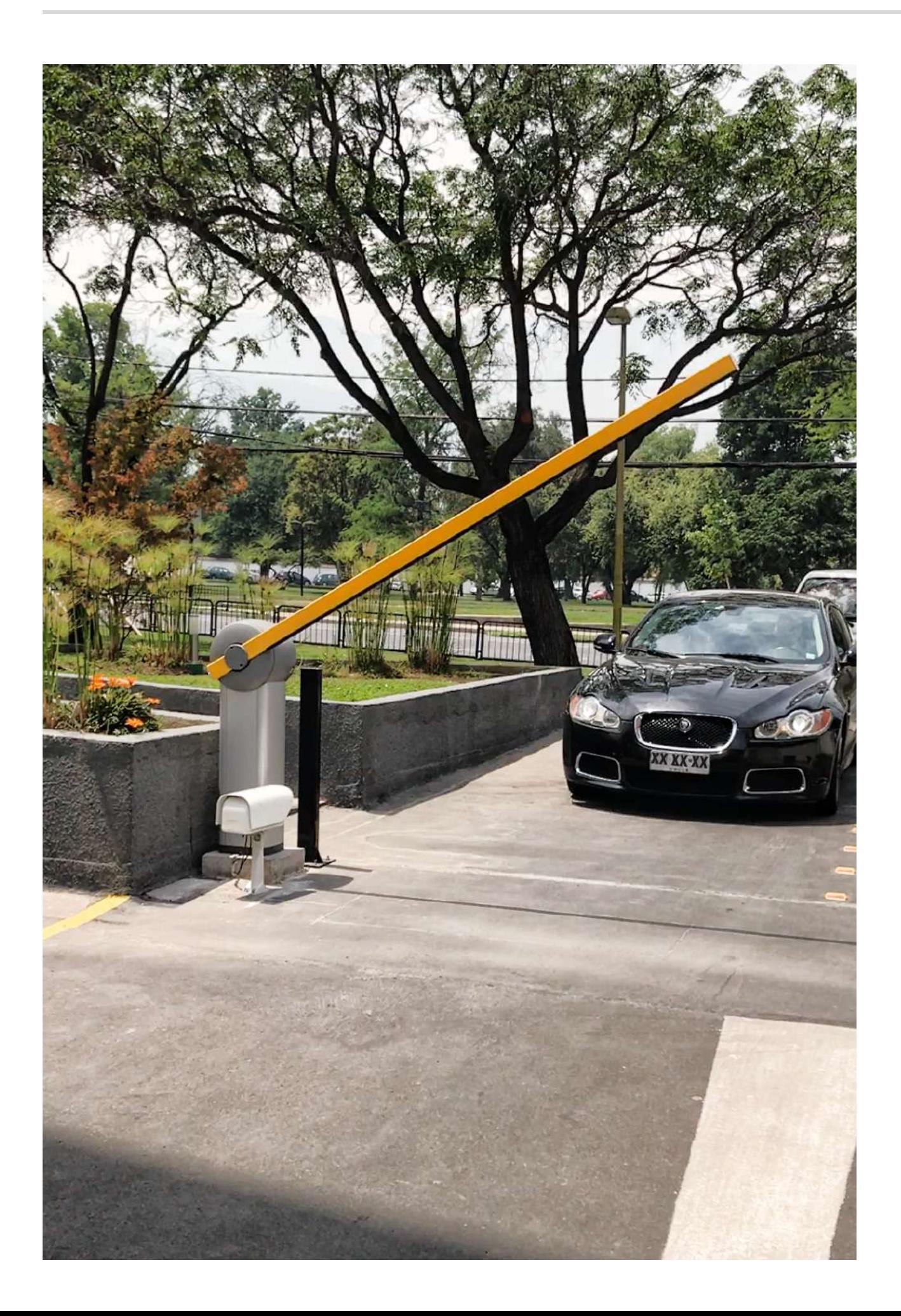

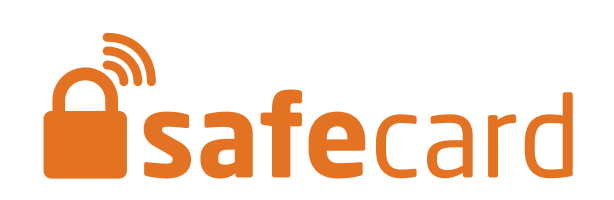